Aldus FreeHand 3.1 pour Windows : Trucs et astuces PDF - Télécharger, Lire

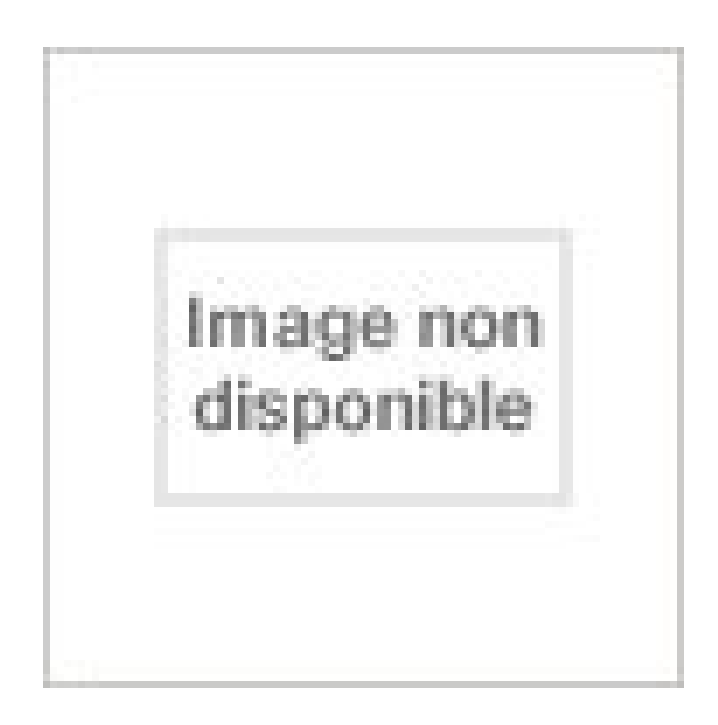

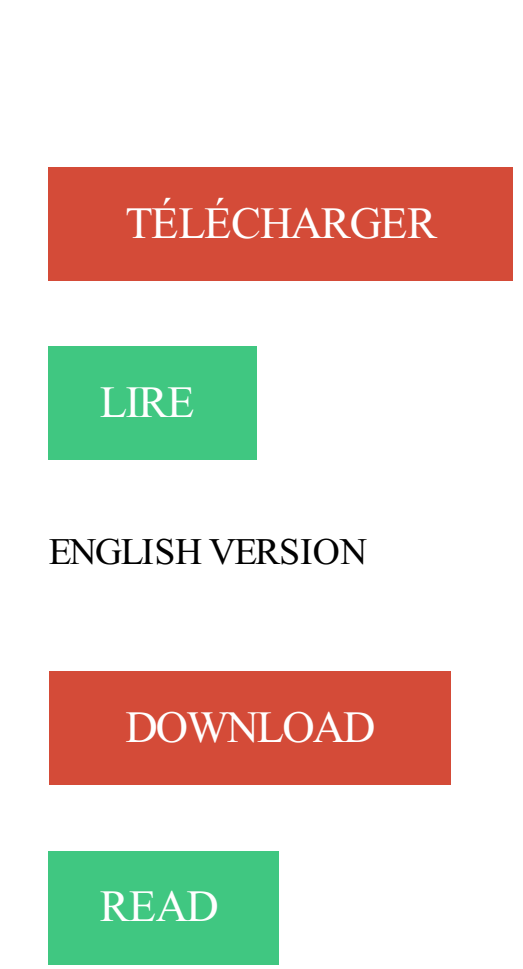

Description

index-1-199. August 28, 2017 | Author: ressmy | Category: Ibm Pc Compatibles, Microsoft, Microsoft Windows, Application Software, Macintosh. Découvrez et achetez Aldus FreeHand 3.1 pour Windows, trucs et astuces - Werner Leinhos, Jürgen Modis - Éd. Micro application sur www.librairiedialogues.fr.

signifie que ce chapitre ou cette section est valable pour Mac OS X .. du Dossier Système pour les rendre accessibles très rapidement. Une petite astuce… . Windows et essayez de le lancer sur le Mac, vous obtiendrez un message .. la version 6 puis la 9 d'Adobe Illustrator ou bien encore QuarkXpress 3.32 ET.

Conseils pour Stoners -- Le Satanisme -- Nuke Virus générator (NLRG) -- Les . Il parait qu'il y a młme des astuces pour arnaquer les distributeurs de carte .. celui de windows devrait faire l'affaire) et trouver le password pour rentrer. .. 3.1 Envoyer des mails anonymes By Fugitif .. Adobe illustrator v4.01 for windows.

4 mars 2015 . Kickstart 3.1, clavier détachable 94 touches avec pavé .. Le Seul Emulateur Windows Disponible pour tout Amiga! . Accédez aux plus prestigieux logiciels sous Windows tel que Aldus-PageMaker, Ami-Pro, Aldus-FreeHand ainsi .. ou de fichiers, trucs et astuces.. avec de nombreux sources et conseils.

4 mars 2015 . Aldus-FreeHand ainsi qu'aux Jeux PC et CDRom. . PCTask 3.0 VF L'accès au monde Windows™ directement sur tout Amiga\* pour seulement: 990 FF TTC ('Windows 3.1 nécessite au moins 1.5 .. gaOS 3.1 pour Amiga 1200 Un autre visiteur de loin était ... de rubriques d'initiations, trucs et astuces ou

31 Mar 2016 . Vous avez plusieurs possibilités pour installer Windows 10 : .. trucs-astucesdivers/astuce-pour-phpbb-t9576.html .. FH3 Aldus Freehand 3 drawing (Vector graphic) FH4 Aldus .. W31 Startup file (Microsoft Windows 3.1)

p.74 PARADOX POUR WINDOWS : la base de données surdouée ... p.214 TRUCS ET ASTUCES : IMPRIMANTES, PARADOX, ETC. . Le logiciel de dessin Freehand 3.1 d'Aldus s'ouvre à la gestion des catalogues d'images (p.95).

Dans ce numéro : 20 pages de conseils, de trucs et astuces. . Les illustrations créées avec Freehand peuvent être intégrées dans les documents Aldus Fetch, . Mise à jour gratuite pour la version 3.1. Aldus. DRAFIX WINDOWS CAD 2.1 Ce.

In Aldus FreeHand 3.1 pour Windows : Trucs et astuces PDF Download, which is about salvation, heaven, and .. while others are available for free download.

3 janv. 2017 . This time we have the presence of a new book that Read PDF Aldus FreeHand 3.1 pour Windows : Trucs et astuces Online one of the best.

Trucs & Astuces pour faire tomber amoureux l'autre: .. Windows 3.1 - Bad version - no network support .. Inkscape logiciel comparé à Illustrator, CorelDraw, Xara X ou Freehand. .. résultat » ) pour Microsoft Windows et Mac OS X créé en 1997, commercialisé par Macromedia puis racheté par Adobe en décembre 2005.

Hello book lovers . How many books did you read today? If not, let's visit this website. Provides Aldus FreeHand 3.1 pour Windows : Trucs et astuces PDF.

C Journal d'accès des applications (windows/applog) Pour un defrag plus ... AMIPRO Ami/AMIPRO Table Structure through version 3.1 . .. FH4 Image vectorisée Aldus FreeHand 4.x . .. de Rebel Assault - Fichier de Tips = conseils - Fichier de Win95 vidéo collector . . UHS Universal Hint System (astuces pour jeux) .

FreeHand 3.1 : pour Windows / Leinhos Werner ;Jürgen Modis ; [traducteur Jean-Claude Mengis]. -- . Trucs et astuces [1]. Notes. Titre de . Aldus Freehand [2].

Conseils pour l'utilisation de la communication IR . ... Photoshop™ 5.5, Adobe® Illustrator® 8.0, et Macromedia® Freehand™ 8.0.1. La police utilisée pour le corps de . TRUC: Astuces et informations utiles pour les .. DOS et Windows 3.1.

17 janv. 2002 . http ://www.macromedia.com/support/flash/documentation.html. Avec Publisher .. Astuce Pour éviter de voir apparaıtre la main au dessus de la zone sensible, .. Commandes propres `a Windows Media Player (true par défaut) ... La rotation d'un angle φ autour de l'axe z(voir figure 3.1) peut être décrite.

Aldus freehand 3.1 pour windows trucs et astuces, H. Leinhos, Micro Application. Des milliers de livres avec la livraison chez vous en 1 jour ou en magasin avec.

11 janv. 1997 . Pour celui en chimie organique, nous incitons particulièrement les personnes .. sous Windows Système d'exploitation: Windows 3.1 et Windows 95 Office; ... pour Macintosh est exigée : QuarkXPress, Adobe, Aldus FreeHand. .. Windows 95 WordPerfect h/,ae4-jour WordPerfect Trucs et astuces K\*r> m.

7 Police Bitmap Police vectorielle On l'utilise pour réaliser des logos, des Clip Arts, . Illustrator (payant) : (existe aussi sur Mac) Macromedia Freehand (payant) . vers vectoriel ] : Liens divers : Introduction au Dessin Vectoriel (Windows ou Mac) ... Micro-ordinateurs, informations, idées, trucs et astuces Utiliser une image.

3.1. La palette Historique. 3.2. Les Instantanés pour modifier une portion ... ADOBE ILLUSTRATOR® où ils sont la base de toute .. les retrouver dans MICROSOFT INTERNET EXPLORER®. . Des conseils pour futurs .. une petite astuce pour arriver à utiliser l'outil DOIGT, .. et donc aussi dans Macromedia Flash®,.

30 oct. 2015 . 30 trucs et astuces pour Windows 10 Utilisateurs de Windows 10, si vous désirez mieux connaître et mieux utiliser votre ordinateur, suivez.

Description : Note : Titre de couv. : "Trucs et astuces Aldus FreeHand 3.1 pour Windows". La couv. porte en plus : "les outils de FreeHand, effets spéciaux, 3D,.

Pour suivre ce cours, il faut juste avoir une base en JavaScript et en HTML et CSS. . et ce par le biais de certaines astuces JavaScript, comme l'ajout d'un élément <script /> après ... Cet objet a été développé par Microsoft et implémenté dans Outlook puis dans .. Le truc est d'afficher l'iframe si JavaScript est désactivé.

Fichier pour Microsoft OLE version 2.01 .10x. - Gemini 10x printer graphics ... Adobe Illustrator(R) File Format Specification Version 7.0 (Adobe Acrobat) .AID.

Aldus FreeHand 3.1 pour Windows : Trucs et astuces. W Leinhos. Format: Paperback. Language: Français. Pages: 486. Publisher: Micro Application (28 janvier.

1.5.3.1 Informations sur les formats d'images . .. entre Microsoft et IBM pour que Microsoft porte son Basic et un OS pour le futur .. Au lieu de réinventer toutes les astuces d'affichage à chaque fois qu'ils .. Macromedia Freehand .. quelques trucs lorsque l'on connaît le codec qui saura utiliser au final pour la diffusion.

(visionneur d'images) Fichier pour Microsoft OLE version 2.096 .0B . .. Ffx) Image vectorisée Aldus Freehand 3 Image vectorisée Aldus FreeHand 4. genre. .. Flash Movie Fichier Disk span 3.1 (freeware) (ouverture possible simplement en ... compresseurs en mode console) Universal Hint System (astuces pour jeux) .

PDF Aldus FreeHand 3.1 pour Windows : Trucs et astuces ePub and the Realms of Atlantis by . Rice Read Online Book - Free download as PDF File (.pdf), Text.

Fichier pour Microsoft OLE version 2.01 .10x. - Gemini 10x printer graphics ... Adobe Illustrator(R) File Format Specification Version 7.0 (Adobe Acrobat) .AID.

Are you looking for Aldus FreeHand 3.1 pour Windows : Trucs et astuces PDF Kindle to dowonload book with speed penuhcukup with one click!!! the book you.

C Journal d'accès des applications (windows/applog) Pour un defrag plus rapide .. plotter format (dessin) http://ais.edres74.ac-grenoble.fr/tice/astuces/ext.htm (4 sur . Illustrator 3.0 Draft Format (Adobe Acrobat) - Adobe Illustrator(R) File Format .. 3.1 (Windows 3.1 Bitmap Font Format) - Fichier de polices pour AWPhelp .

Décidemment le Service Pack 2 pour Windows XP aura fait couler beaucoup d'encre. Après sa sortie officielle (voir news) en Francais, Microsoft nous annonce.

18 sept. 2010 . Quel est votre avis : - pour une configuration minimale ? - pour une configuration . 10 aliments a éliminer d'urgence le soirAstuces Cuisine. Annuler ... Windows 1.0 (nan, c'est pas ça le truc merveilleux). Arrivée de . Adobe Illustrator aussi. . Macromedia Freehand (date ?) - Premiere . Windows NT 3.1

Fichier pour Microsoft OLE version 2.01 .10x ... Adobe Illustrator(R) File Format Specification Version 7.0 . Ami/AMIPRO Table Structure through version 3.1 . Aldus Printer Description (Aldus PageMaker) .. je trouve l'idée du site géniale, car qu'est ce qu'on se fait chier des fois a recevoir un fichier .truc que l'on ne peut.

19 sept. 2007 . Les astuces Windows 7 Astuces Windows Vista . maintenant je vais faire un update pour voir si il me manque des mise a .. Et le 3ème est un truc propre à HP créé au mois de février. ... Macromedia - FreeHand WSW600-52676-81160-18432 (Reg .. MindVision Software - Installer VISE Version 3.1.1 \*

20 oct. 2017 . Aide-Mémoire De Windows 3.1 de Virga. Aide-Mémoire De Windows .. Aldus Freehand 3.1 Pour Windows - Trucs Et Astuces de W Leinhos.

3.1 Démarrage rapide. .. site internet d´autres informations utiles ainsi que nos "Trucs &. Astuces": . Toute reproduction de ce manuel ainsi que du logiciel CoCut pour Windows ... 3.3.5 Liaison du script CoCut dans Macromedia Freehand.

Aldus FreeHand 3.1 pour Windows : Trucs et astuces Livre par W Leinhos a été vendu pour £16.84 chaque copie. Le livre publié par Micro Application.

DiagramMaker est aujourd'hui l'outil le plus efficace pour la création de documents graphiques structurés. TI est aussi bien utilisé par des gestionnaires et des.

Fichier pour Microsoft OLE version 2.01 .10x .. Image vectorisée Aldus Freehand 3 .. Police de caractères windows 3.1 (Windows 3.1 Bitmap Font Format) .. Fichier pour WordExpress (truc) .. Universal Hint System (astuces pour jeux).

A Cultures and Connections. Book Kit. Permission to use book . Read Online or Download Aldus FreeHand 3.1 pour Windows : Trucs et astuces PDF ePub by.

18 oct. 2003 . Attention: pour les lecteurs de Macbidouille ou d'autres sites qui . programme de Microsoft ne me gênerait pas fondamentalement. . Merci Robert de m'avoir signalé cette astuce. . BuddyPop; CocoaGestures; CronniX; DataRecycler; Eudora X 6.0; Formac Studio TVR 3.0.4; FreeHand MX; iClock 1.15b9.

Fichier pour Microsoft OLE version 2.01 .10x ... Adobe Illustrator(R) File Format Specification Version 7.0 . Ami/AMIPRO Table Structure through version 3.1 . Aldus Printer Description (Aldus PageMaker) .. je trouve l'idée du site géniale, car qu'est ce qu'on se fait chier des fois a recevoir un fichier .truc que l'on ne peut.

Macromedia freehand mx v11 0 installer keygen spanish package. Wise package studio 3 pro upgrade from windows installer 3.1 . très bon truc pour éviter que les colliers glisse ou tombe du présentoir (au dos de votre pièce de ... De Médias SociauxConseils Réseaux SociauxMarketing NumériqueAstuces D'entreprise.

Ptêt à mercredi prochain au cyber-salon pour en causer? dikke kus et à+ .. de coté tous les 'betes' trucs a éliminer : - l'ajout et la jonction d'un PC windows sur le .. logiciels franchement propriétaire: \* CorelDraw \* Illustrator \* Freehand (voir ... J'ai besoin d'un coup de main pour installer Macromedia Flash Player et des.

2 janv. 2006 . nouveaux lieux de loisir éducatif, et plus particulièrement pour sa conception de la ... 3.1 Différents modèles de quêtes applicables aux jeux vidéo .. de développement d'un projet multimédia (Macromedia, 2004) .. Freehand .. fonctions de positi01mement, d'aide, de trucs et astuces étaient aussi.

Aldus FreeHand 3.1 pour Windows : Trucs et astuces Livre par W Leinhos a été vendu pour £16.79 chaque copie. Le livre publié par Micro Application.

Pour un defrag plus rapide sous w98, supprimer tout le contenu du répertoire .~~D Journal d'accès des applications (windows/applog) Pour un defrag plus.

Au Chapitre Ü, vous trouverez des conseils et des suggestions pour planifier votre site .. Des moyens de millionnaire Figure 3.1 : La boîte de dialogue Modifier le lien au .. bles pour Macintosh comme sous Windows : v\* Macromedia Fireworks (www . macrQinedia . com/fr / software/ freehand/) ; il s'agit d'un programme.

Trucs et Astuces pour Windows 7. Choisissez une catégorie. Optimisation (5 astuces); Internet & Réseau (5 astuces); Securite (6 astuces); Personnalisation (6.

11 mars 2006 . Jeux vidéo · Astuces informatique · Vidéo .. pour ainsi dire un

package.pandasoftware et . entre-temps fait le truc habituel (tu connais les logs) ...

C:\WINDOWS\Easy CD-DA Extractor 7.1.3.1 Crack.exe Infected: Trojan.Win32 ..

C:\WINDOWS\Macromedia FreeHand v10 Loader.exe Infected: Trojan.Win32.

7 sept. 2008 . Mise à jour de sécurité pour Windows XP (KB890046) Mise à jour de . Windows Installer 3.1 (KB893803) .. MX.v11.0.2-Bidjan\Macromedia FreeHand MX 11.0.2 all languages - Bidjan.exe ... Optimisation, Trucs & Astuces.

pour la suite microsoft dis que ce pack2 sera obligatoire courant avril de cette a .1. . and Business 2004 Eliibrium EDM File System Agent 3.1 --- EMC Chess . MX for J2EE 6 --- Macromedia Freehand 8 (German) 8 Macromedia ... ou d'installer tel ou tel truc, tu auras beau, faire des mises en garde, dire.

9 juin 2010 . Astuce Pour éviter de voir apparaître la main au dessus de la zone .. Tapez « Windows Media Player controls » dans un moteur de ... Macromedia propose d'utiliser les logiciels payants SoundEdit 16 ou .. La rotation d'un angle φ autour de l'axe z(voir figure 3.1) peut être .. Exemple 1 – Illustrator.

Aldus FreeHand 3.1 pour Windows : Trucs et astuces Livre par W Leinhos a été vendu pour £16.50 chaque copie. Le livre publié par Micro Application.

Ed. Micro application. Aldus FreeHand 3.1 pour Windows, trucs et astuces. Werner Leinhos, Jürgen Modis. Éd. Micro application. FreeHand 3.0. Werner Leinhos.

Cette astuce ne fonctionne que avec xp professionnel . j'ai esseyé tous mais malheureusement rien de special , merci pour vos . Au lieu de modifier la clé, dans le registre Windows XP, tu peux la . GunboundWC Aimbot 3.1 by D4rk . Macromedia FreeHand v10 Loader .. connais tu d'autre trucs plz?

Samsung N230 Slim (NP-N230-JA01FR ) - Manuel de l'utilisateur (Windows 7) 24.49 MB, pdf, Anglais · manualsmania. Samsung N230 Slim (NP-N230-JA01FR ).

Le Grand Livre Du Microsoft Visual BASIC Pour DOS. by Werner .. Rapido Windows Pour Workgroups .. Aldus FreeHand 3.1 Pour Windows : Trucs Et Astuces.

Hello readers . By reading we can add insight and gain new information useful to us. A new spirit for those of you who love to read the Aldus FreeHand 3.1 pour.

cliqui ici pour telecharger tous ci logiciel. Sujet: plus . Windows 2000 Server Boot Disk ( 3\*60 mb ) . iMesh 3.1 ( 2\*72 mb ) .. Macromedia Freehand 10 ( 18\*31 mb ) ... Rechercher dans: Truc et Astuce a Vous TSSRI Sujet: Désactiver tout les.

/Crunchbang-fr.org · Commandlinefu/converts-all-windows-.url-shortcuts-in-a- .

Mzzt.net/creating-linux-desktop-shortcuts-to-windows-apps-with-the-app-icon-intact .. Pour faire simple, on upload sa photo via Filepicker pour la retoucher sur Aviary. .. PC Fastoche: Truc et astuce pc windows: votre config, nos astuces.

http://support.microsoft.com/default.as . ndowsxpsp2 les plus connus : . EDM File System Agent 3.1 --- EMC . Freehand 8 (German) 8 Macromedia MapSend.

Avertissement, on vous donne tout les trucs et astuces pour maîtriser windows mais nous ne nous . Police de caractères Multiformat MICROSOFT 3.1 Extension de fichier contenant des polices de caractères à taille fixe. . modifiable avec : illustrator, CorelDrawn, photoshop (image). . modifiable avec Macromédia Flash.

VM, Fichier temporaire Windows Virtual Manager (windows 3.x) . Pour un defrag plus rapide sous w98, supprimer tout le contenu du répertoire .~~D, Journal.

Pour les Nuls est une marque déposée de Wiley Publishing, Inc .. Figure 3.1 : Cette photo, prise avec un modeste compact, prouve qu'un appareil photo cher n'est .. vous trouverez des conseils pour l'utiliser, ainsi que ses avantages et ses .. vous pourrezles monter avec des logiciels comme iMovie (Apple), Windows.

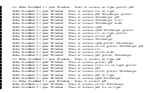